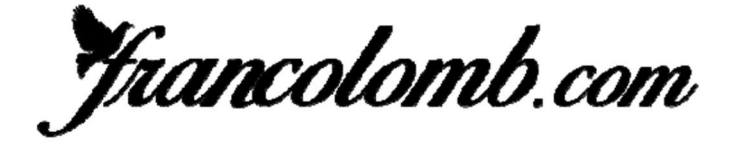

# **International** Ranking 2019

#### As des As International 2 années: 2018-2019

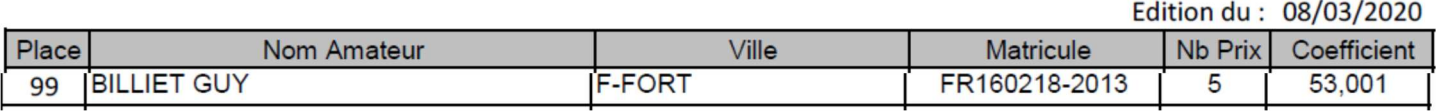

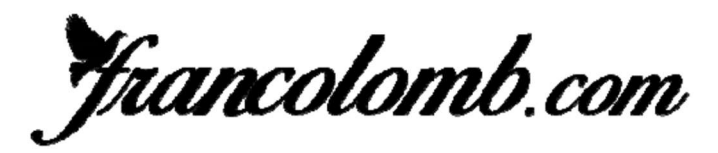

# **International** Ranking 2019

Edition  $du + \frac{08}{02}$ /2020

## As des As International 3 années: 2017-2019

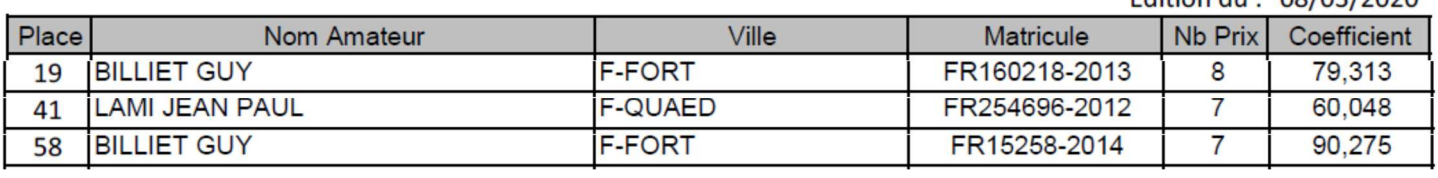

*Francolomb.com* 

## **International Ranking 2019**

### As des As International 4 années: 2016-2019

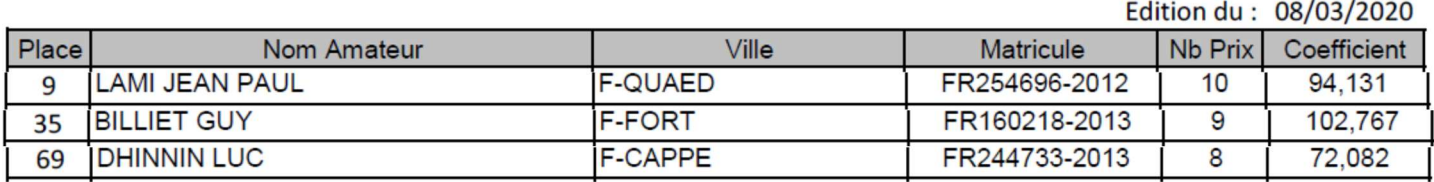

*Francolomb.com* 

## **International** Ranking 2019

### As des As International 5 années: 2015-2019

Edition du : 08/03/2020 Ville Nb Prix Place Nom Amateur **Matricule** Coefficient **LAMI JEAN PAUL F-QUAED** FR254696-2012  $13$ 113,641  $\overline{2}$ **BILLIET GUY F-FORT** FR160218-2013 102.767 9 65